Espace pédagogique de l'académie de Poitiers > Collège Samuel de Missy - La Rochelle > MATIERES ENSEIGNEES > ARTS PLASTIQUES > Séquences en 4ème <https://etab.ac-poitiers.fr/coll-missy-la-rochelle/spip.php?article1414> -

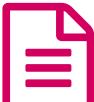

## Les villes suspendues<br>
Contravelle été fait des directions d'Aliennesis il patrié disable production de

Ce travail a été fait dans l'option IMAje mais il est réalisable en le simplifiant en arts plastiques

*Descriptif :*

Les élèves ont le choix de faire une image, un objet, en virtuel ou un réel

*Sommaire :*

- Originalité de cette séquence
- Travaux des élèves

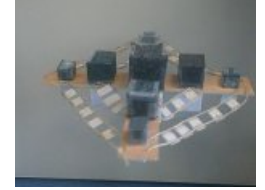

Point de départ : Un texte d'Italo Calvino (En bas de page)

## Originalité de cette séquence

Les élèves ont **le choix** de faire une image, un objet, en virtuel ou un réel. Certains vont faire une maquette, d'autres une image sur papier, d'autres un collage virtuel, d'autres encore un travail en 3D

Cette séquence a nécessité une organisation spéciale : nous sommes habituellement soit en salle d'arts plastiques soit en salle multimédia.

La réalisation s'est effectuée sur deux semaines consécutives en parallèle avec une autre proposition, également ouvert au "choix" du moyen utilisé.

## **Travaux des élèves**

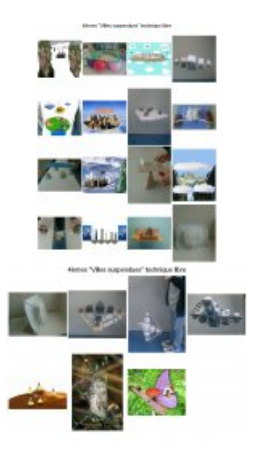

Un article sur le site [académique](https://ww2.ac-poitiers.fr/arts_p/ecrire/index.php?exec=articles&id_article=364) d'arts plastiques  $C$ 

## Portfolio

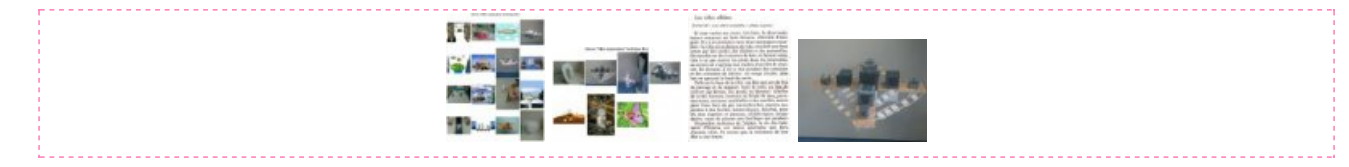

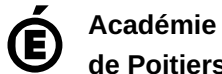

Avertissement : ce document est la reprise au format pdf d'un article proposé sur l'espace pédagogique de l'académie de Poitiers.

**de Poitiers**

Il ne peut en aucun cas être proposé au téléchargement ou à la consultation depuis un autre site.